# Комбинирование сервисо**-**ориентированного подхода и **UML** для комплексной реализации дискретных моделей технологических процессов **(**на примере объектов угольной промышленности**)**

Святный <sup>В</sup>.А., Чепцов <sup>А</sup>.А. Донецкий национальный технический университет cheptsov@cs.dgtu.donetsk.ua

## *Abstract*

*Svjatnyj V., Cheptsov A. Combination of service-oriented approach and UML for the complex developing discrete models of technological processes (for instance of the objects of the coal industry).*  Development of technological processes discrete models is an interdisciplinary problem. To solve this problem the authors suggest a new form of simulation means system organization that provides serviceoriented distributed simulation of engineering and industrial simulation tasks using Discrete Event Simulation Framework on the basis of Grid infrastructure. The Unified Process of Simulation Services Development based on Unified Modeling Language is proposed*.*

### Введение

Компьютерное моделирование производственных процессов, технологических объектов <sup>и</sup> систем управления ими приобрело в последние<br>годы новое качество: оставаясь мощным годы новое качество: оставаясь мощным средством научных исследований, достоверные модели, реализованные посредством современных<br>вычислительных архитектур и компьютерных платформ в качестве программных продуктов платформ в качестве программных продуктов (симуляторов), используются фирмами для решения производственных задач прогнозирования <sup>и</sup> планирования, оперативного управления с оптимизацией затрат и прибыли,<br>предупреждения аварийных ситуаций и предупреждения аварийных ситуаций и<br>бесписаторы половодствования более ситуа быстрейшего перевода объектов в безопасные режимы работы, модельной проверки<br>правильности проектных решений по модернизации технологических процессов и модернизации технологических процессов и производств, обучения персонала на тренажерахсимуляторах <sup>и</sup> др. <sup>В</sup> данной статье предлагается подход к информационно-программной<br>поддержке процесса разработки дискретных поддержке процесса разработки дискретных симуляторов для объектов угольной промышленности, основанный на использовании сервисо-ориентированных архитектурных платформ разработки <sup>и</sup> комплексном применении уни-

фицированного языка моделирования UML [1].  $A$ лгоритмы комплексной разработки моделирующих программных компонентов в составе технологически-ориентированных<br>распределённых моделирующих сред и центров распределённых моделирующих сред и центров<br>моделирования [2], полученные на примере реализации моделей производственных объектов<br>угольной — промышленности, — могут — быть угольной промышленности, могут быть перенесены также на другие предметные области, что обуславливает их широкое внедрение в различных областях техники <sup>и</sup> технологий.

## Алгоритм реализации моделей для<br>автоматизированных объектов автоматизированных объектов<br>Увальной промышленности угольной промышленности

Основой достоверных моделей является<br>физически правильное математическое описание физически правильное математическое описание моделируемых процессов, объектов <sup>и</sup> систем. ДонНТУ совместно <sup>с</sup> МакНИИ, ИПМЭ НАН Украины и др. организациями разработаны<br>модели аэрогазодинамических процессов в схемах модели аэрогазодинамических процессов в схемах проветривания выемочных участков (СПВУ) <sup>и</sup> шахтных вентиляционных сетях (ШВС) [3], на диспетчерского контроля и управления проветриванием и безопасностью АТМОС и проветриванием и безопасностью АТМОС и КАГИ, что позволяет реализовать <sup>в</sup> угольной отрасли Украины планомерное использование<br>компьютерных моделей. При этом возникает компьютерных моделей. задача внедрения современных подходов к<br>информационно-программной поддержке информационно-программной

разработки дискретных симуляторов.<br>В [4] предложен унифицированный <sup>В</sup> [4] предложен унифицированный алгоритм разработки симуляторов, разработанный в соответствии с требованиями организации модельного сопровождения задач различных предметных областей. <sup>В</sup> соответствии <sup>с</sup> ним, для объектов угольной промышленности реализуется универсальный процесс разработки вида «модель (*model*) – модель <sup>в</sup> форме, удобной для использования численного метода (*simulation model*) – дискретная форма модели, пригодная для численного решения (*discrete simulation model*) – UML-модель (*UML-Model –* логическое представление моделирующих компонентов) – симулятор (моделирующий сервис)», распространяемый на иерархию моделей заданной предметной области [5]. Реализация<br>предложенного алгоритма для предметной предложенного алгоритма для предметной области «ШВС <sup>и</sup> безопасность труда» представлена на рис.1.

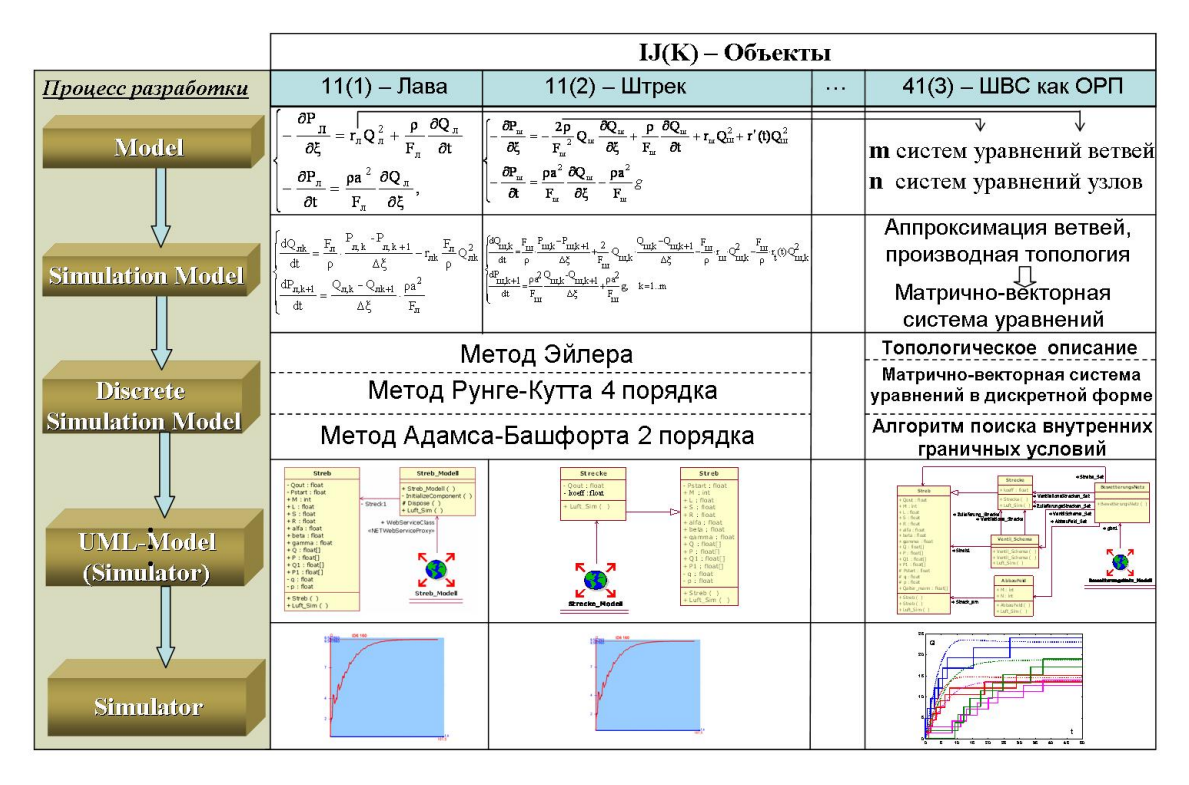

Рисунок 1 – Алгоритм разработки симуляторов для объектов предметной области «Шахтные вентиляционные системы <sup>и</sup> безопасность труда»

⎩

,

 $en$ <sub>,</sub> $k$ 

Здесь модель (*model*) – это представление<br>топологии и математическое описание топологии и математическое описание динамических процессов, протекающих <sup>в</sup> объектах исследований. Алгоритмом<br>предусматриваются модели для динамических предусматриваются модели для динамических<br>систем с сосредоточенными (ДССП-модели) и распределёнными (ДСРП-модели) параметрами [6]. <sup>В</sup> общем случае ДССП-модель содержит нелинейные и линейные дифференциальные уравнения различных порядков, алгебраические уравнения. ДСРП-модель представляется<br>дифференциальными уравнениями в частных дифференциальными уравнениями в частных производных. <sup>В</sup> качестве примера ДССП-модели может быть приведена полученная <sup>в</sup> [4] модель СПВУ схемы проветривания выемочного участка (предметная область «Шахтные вентиляционные системы <sup>и</sup> безопасность труда»), состоящая из уравнений откаточного штрека, аппроксимированного параллельными воздушными потоками<br>выработанного пространства лавы, выработанного пространства лавы,<br>- www.community.community.com/www.community.com/w вентиляционного штрека и траничных условий для них (1).<br>Модель приводится к системе уравнений

Модель приводится к системе уравнений <sup>в</sup> виде *simulation model*. Для ДСРП при этом существенной является аппроксимация по пространственным координатам. Модели сетевых динамических объектов (например ШВС) для заданной предметной области состоят из *<sup>m</sup>* уравнений для ветвей <sup>и</sup> *<sup>n</sup>* уравнений для узлов сетевого динамического объекта [7].

$$
\frac{dQ_{1,k}}{dt} = \frac{F_1}{\rho} \cdot \frac{P_{1,k} - P_{1,k+1}}{\Delta y} + \frac{2}{F_1} \cdot Q_{1,k} \cdot \frac{Q_{1,k} - Q_{1,k+1}}{\Delta y} - \frac{F_1}{\rho} r_1 (Q_{1,k})^2 - \frac{F_1}{\rho} r_1 (t) \cdot (Q_{1,k})^2,
$$
\n
$$
\frac{dP_{1,k+1}}{dt} = \frac{\rho a^2}{F_1} \cdot \frac{Q_{1,k} - Q_{1,k+1}}{\Delta y} - \frac{\rho a^2}{F_1} g_{k,1},
$$
\n
$$
\frac{dQ_{2,s}}{dt} = \frac{F_2}{F_2} \cdot \frac{P_{2,s} - P_{2,s+1}}{\Delta x} + \frac{F_2}{\rho} r_2 (Q_{2,s})^2,
$$
\n
$$
\frac{dP_{2,s+1}}{dt} = \frac{\rho a^2}{F_2} \cdot \frac{Q_{2,s} - Q_{2,s+1}}{\Delta y},
$$
\n
$$
\frac{dQ_{3,k}}{dt} = \frac{F_3}{\rho} \cdot \frac{P_{3,k} - P_{3,k+1}}{\Delta y} + \frac{2}{F_3} \cdot Q_{3,k} \cdot \frac{Q_{3,k} - Q_{3,k+1}}{\Delta y} - \frac{F_3}{\rho} r_3 (Q_{3,k})^2 - \frac{F_3}{\rho} r_3' \cdot (Q_{3,k})^2,
$$
\n
$$
\frac{dP_{3,k+1}}{dt} = \frac{\rho a^2}{F_3} \cdot \frac{Q_{3,k} - Q_{3,k+1}}{\Delta y} + \frac{\rho a^2}{F_3} g_{k,Mx},
$$
\n
$$
\frac{d g_{k,s}}{dt} = \frac{m F_{i,n,k}}{\rho} \frac{P_{8,s} - P_{8,s-1}}{\Delta x} - \frac{m v}{k} g_{k,s} - \frac{m}{F_{i,n,k}} |g_{k,s}| \cdot g_{k,s},
$$
\n
$$
\frac{d P_{8,i,n}}{dt} = \frac{\rho a^2}{m F_{i,n,k}} \frac{g_{k,s} - g_{k,s+1}}{\Delta x}.
$$

Для ШВС при аппроксимации ветвей (например по методу прямых) наряду <sup>с</sup> базовой топологией <sup>в</sup> форме графа строятся вторичные топологии,<br>содержащие последовательно связанные содержащие последовательно связанные элементы ветвей и фрагменты типа схем проветривания участка [3], что требует<br>разработки топологического анализатора и генераторов уравнений ШВС как объектов с генераторов уравнений ШВС как объектов с распределенными параметрами. Путем выбора одного из численных методов решения дифференциальных уравнений *simulation model* трансформируется <sup>в</sup> дискретную форму.

#### Использование моделей языка UML для разработки сервисных программных компонентов дискретных моделей

Разработанные дискретные модели подлежат программной реализации в качестве моделирующих программных компонентов. Для разработки моделирующих программных компонентов и интеграции проектных решений в МСЦ предложен подход, представляющий собой RUP (Rational Unified Process) - объектностратегию, ориентированную тесно интегрированную с унифицированным языком моделирования UML [1]. Применение UMLтехнологий позволяет разработчикам комплексно охватить следующие аспекты разработки и практического использования симуляторов:

• представление объектов исследований (описание топологии и параметров),

• компонентная реализация симуляторов (администрирование компонентной организации моделирующего программного обеспечения),

• использование симуляторов (документирование функциональности симуляторов, взаимодействие с другими компонентами),

• системная организация (поддержка  $\overline{B}$ актуальном состоянии структуры и состава ресурсов),

• реализация алгоритмов моделирования  $\overline{B}$ симуляторах.

Разработанная технология создания проблемно-ориентированных моделирующих компонентов включает фазы постановки задачи, системного анализа, проектирования И реализации [8]. При этом актуальной задачей являлась алаптация фаз разработки особенностям задач моделирования и специфике заданной предметной области, что предложено решать путем разработки специализированного UML-инструментария полнофункционального и дружественного к пользователям отображения взаимосвязей между формальным описанием UMLсложных динамических систем  $\overline{M}$ базированным представлением проблемноориентированных компонентов (рис.2).

Данная задача решалась посредством разработки специализированного  $IMI$ инструментария дружественного к пользователям (специалистам предметной области).  $\overline{M}$ технологически-полнофункционального отображения взаимосвязей между формальным описанием сложных динамических систем и UML-базированным представлением проблемноориентированных моделирующих компонентов. В качестве примера разработанного  $I$  MI  $$ инструментария может выступать диаграмма симуляторов (рис. 3), на которой отображается совокупность разрабатываемых компонентов, их упорядоченность в рамках иерархии моделей предметной области и взаимосвязи между ними.

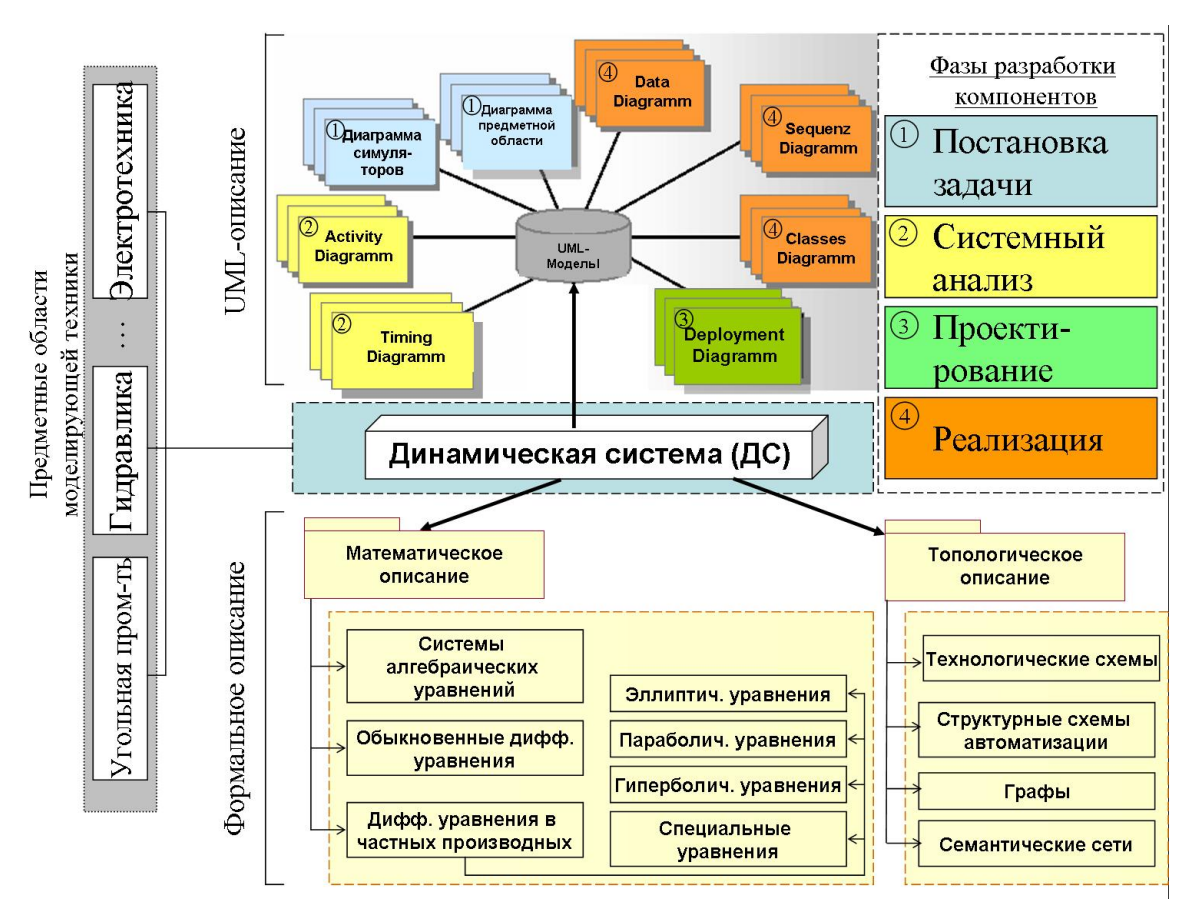

Рисунок 2 - Фазы и UML-инструментарий унифицированного алгоритма разработки сервисных моделирующих программных компонентов

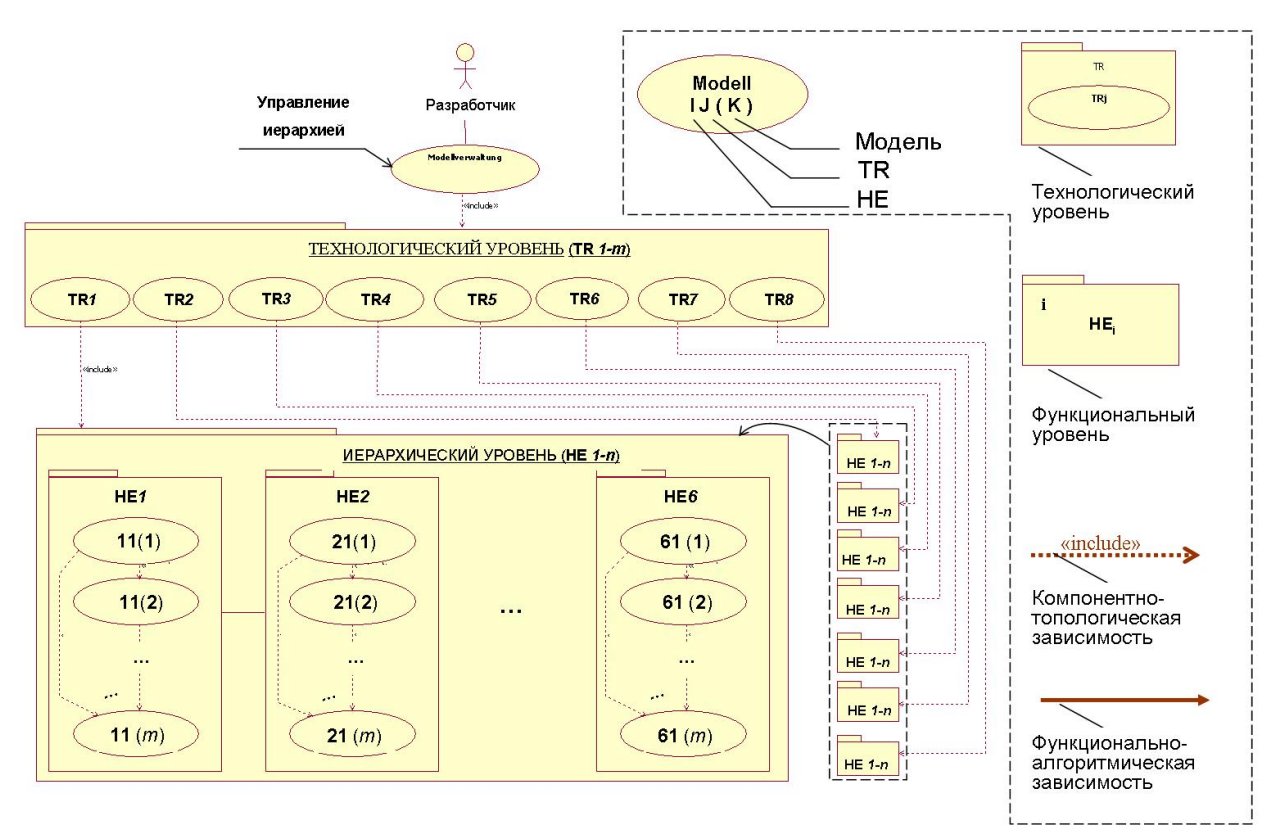

Рисунок 3 - UML-формат представления объектов иерархии моделей предметной области и взаимосвязей между ними

#### Системная организация моделирующих сервисных компонентов рамках  $\epsilon$ проблемно-ориентированных моделирующих ресурсных центров

Исходя из требований к распределенным моделирующим средам [2], в качестве базовой системной архитектуры ДЛЯ реализации разработанных посредством выше предложенных UML-технологий моделирующих компонентов использовать предлагается архитектуру компонентно-базированных сервисо-ориентированных распределённых систем [9].

Среди технологий, реализующих данную архитектуру, нами была выбрана адаптированная к специфике моделирующей техники XMLбазированная технология DESF (Discrete Event Simulation Framework) [10], реализованная в проекте моделирующего ресурсно-сервисного центра (МСЦ), разработанного факультетом вычислительной техники  $\overline{M}$ информатики ДонНТУ, представляющего собой сервисоориентированную GRID-инфраструктуру [10] с использованием Standard Web Technologies.

Ланная технология предусматривает использование моделей путём предоставления соответствующих моделирующих сервисов. размещённых  $Ha$ стороне серверных  $\overline{M}$ сверхпроизводительных ресурсов МСЦ  $\overline{\mathbf{M}}$ лоступных территориально удалённым пользователям МСЦ посредством сети Интернет

 $SOAP/HTTP$  (p $uc.4$ ).  $\mathbf C$ протоколам eë  $\overline{10}$ использованием для пользователей  $MC<sub>H</sub>$ лостигается возможность использования сложных молелей при ограниченных клиентских аппаратных ресурсах, а также доступа к сверхпроизводительным ресурсам при решении трудоёмких и критичных ко времени выполнения задач моделирования.

Под **SimGrid-**системой будем понимать таким образом вычислительные, сетевые и программно-технические распределённые компьютерные совместно ресурсы, функционирующие с целью решения задачи виртуальной организации и использования моделирующих компонентов  $\overline{M}$ сервисов, реализующих дискретные модели объектов иерархии моделей заданной предметной области.

Архитектура моделирующих служб (SimGrid-Services) в рамках SimGrid-системы специфицируется в соответствии с OGSA (Open Grid Source Architecture) [10], посредством которой они становятся доступными множеству Grid-клиентов (рабочих мест специалистов предметной области). Реализация моделирующих служб (Grid-сервисов) осуществляется на основе одной из компонентно-базированных технологий распределённого программирования (ASP.NET-SimGrid, Java-SimGrid и др.).

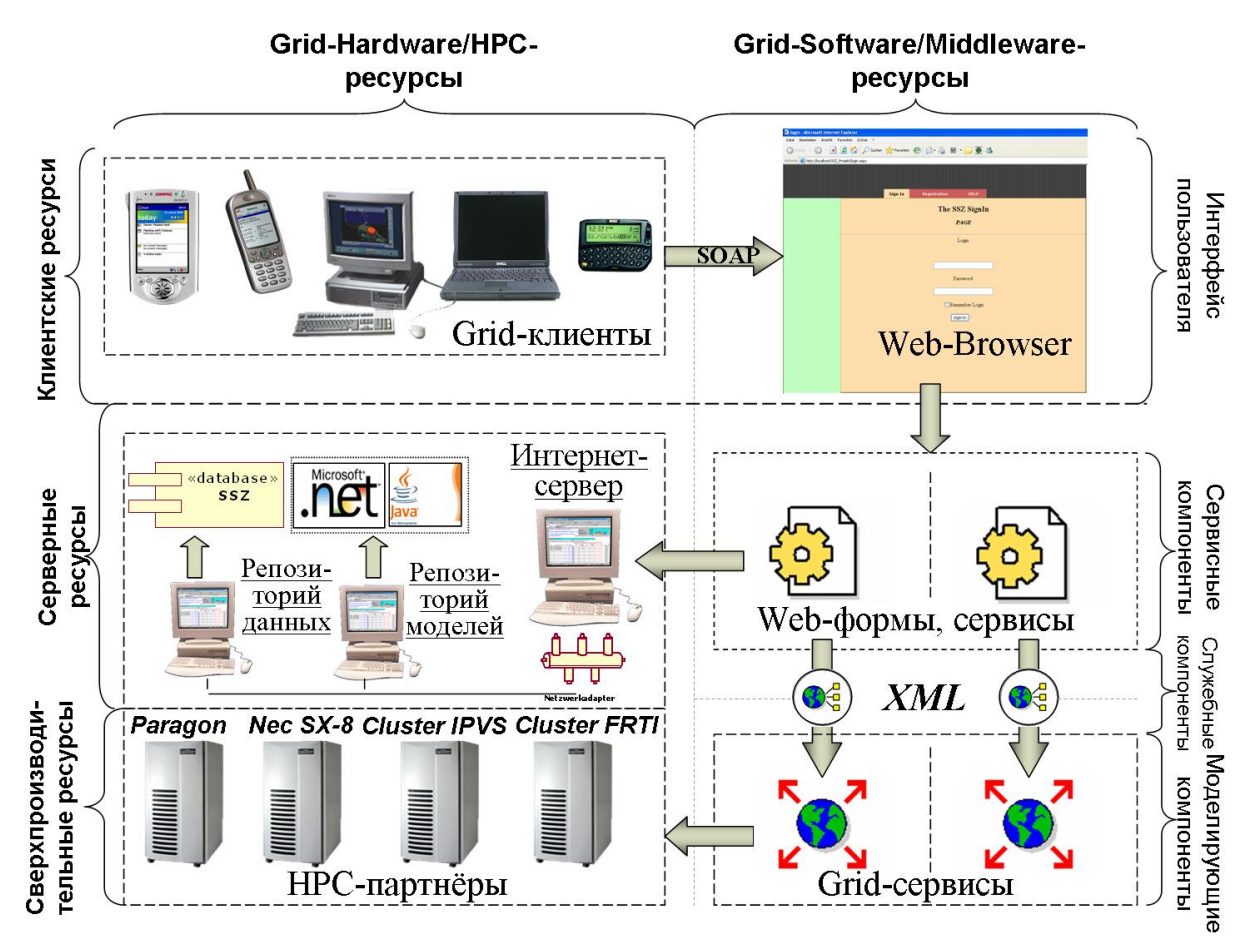

Рисунок 4 - Реализация моделирующих сервисных компонентов в структуре моделирующих ресурсных центров

особенностей Среди Grid-сервисов. посредством которых реализуются моделирующее программное обеспечение в МСЦ, следует выделить следующие:

• Илентификация посредством **IIRL** инструментария (Uniform Resource Identifier), применяемого для однозначного определения объектов в сети Интернет.

• Интерфейсы Grid-служб описываются посредством стандарта WSDL (Web Service Description Language) [63].

• Grid-службы коммуницируют между собой при помощи SOAP-сообщений.

• Grid-службы являются автономными. На ход и порядок обработки сообщений Web-службой влияют лишь алгоритмы её функционирования. При этом для каждой из задач моделирования должны быть сформулированы отдельные требования к Quality of Service (QoS), такие как производительность, требуемый размер дискового пространства для исходных данных и результатов, пропускная способность компьютерной сети

• Набор  $IJ(K)$ -Web-сервисов каталогизируется и предоставляется клиентам посредством UDDI (Universal Description Discovery and Integration).

к Grid-сервисам Доступ посредством серверных управляющих элементов (Web-форм. сервисов) а также обмен сообщениями между Web-службами при решении задач предметной области осуществляются посредством протокола SOAP [31], использование которого позволяет клиентам получать защищённый доступ к ресурсам главного сервера МСЦ по стандартному протоколу НТТР, поддерживаемому всеми Интернет-браузерами. В структуре аппаратных ресурсов МСЦ базовым узлом является МСЦсервер, который сосредотачивает в себе главную часть вычислительных ресурсов. Первоначально предполагается, что МСЦ-сервер функционирует на базе вычислительных ресурсов ДонНТУ. Он обеспечивает авторизацию, пользовательскую и техническую поддержку клиентов, предоставляет лоступ  $\mathbf{K}$ проблемно-ориентированной **VM** моделирующей среде на пользовательском уровне, а также обеспечивает своевременное и качественное выполнение задач моделирования средствами иерархии моделей и симуляторов МСЦ, хранение, обработку и анализ полученных результатов процесса моделирования. Клиенты МСЦ получают доступ к ресурсам МСЦ-сервера через объединения своих ЛВС, с использованием

Internet-соединений.

С целью повышения продуктивности процесса моделирования критичных по условиям безопасности технологических процессов и объектов [10], в структуре моделирующих ресурсных комплексов задействованы высокопроизводительные вычислительные ресурсы, включающие кластеры, массивно-параллельные вычислительные платформы, сверхпроизводительные векторные вычислительные системы и Дp.

## Заключение

Предложенная в данной работе стратегия разработки моделирующих программных компонентов позволяет использовать преимущества, предоставляемые унифицированным языком UML, для разработки и сервисоориентированной реализации объектно-ориентированных моделей сложных динамических систем. Особую ценность подобные стратегии приобретают для комплексной разработки технологически-ориентированных распределённых моделирующих сред и их компонентов, а также центров моделирования, предоставляющих возможность эффективного целенаправленного применения метода компьютерного моделирования для решения задач различных предметных областей.

Разработанные технологии использованы построении моделирующего сервисного  $\mathbf{m}$ центра для угольной промышленности [5,7], в рамках которого программно реализованы модели объектов технологического направления «Техника безопасности  $\overline{M}$ проветривание» угольной промышленности: лавы, откаточного и вентиляционного штрека, воздухоподающего и воздухоотводящего ствола, схемы проветривания выемочного участка, шахтной вентиляционной объектов сети как  $\mathbf{c}$ распределёнными параметрами.

Дальнейшие исследования и разработки концентрируются на использовании разработанных технологий для расширения состава моделирующего ресурсно-сервисного задач для угольной промышленности, его центра интеграции в производственно-технологический процесс конкретных шахт, а также адаптации разработанного UML-инструментария  $\mathbf{r}$ специфике автоматизированных технологических объектов других предметных областей.

## Литература

1. Фаулер М., Скотт К. UML в кратком изложении. Применение стандартного языка моделирования.: Пер. с англ. - М.: Мир, 1999. -191c.

2. K. Bondareva, V. Svjatnyj. Verfahrenstechnisch orientierte parallele Simulationsumgebung. HaykoBi

праці ДонНТУ, Серія «Проблеми моделювання та автоматизації проектування динамічних систем», вип. 5(116), 2006, с. 28-35.

3. Абрамов Ф.А., Фельдман Л.П., Святный В.А. Моделирование динамических процессов рудничной аэрологии. - К.: Наукова думка, 1981.  $-284c.$ 

4. Чепцов А.А. Алгоритм разработки объектов иерархии моделей заданной предметной области в моделирующем сервисном центре. Наукові праці ДонДТУ, Серія:"Інформатика, кібернетика та обчислювальна техніка", вип. 8(120), 2007 - с. 309-316.

5. Чепнов  $O.O.,$ Беляев  $O.H.$ Розробка моделюючого та інформаційно-сервісного центру (МСЦ) для вугільних шахт - Збірник праць науково-практичної конференції "Донбасс-2020", 30-31 травня 2006р., Донецьк.

6. Святний  $B.A.:$ Паралельне моделювання складних динамічних систем / Сборник трудов конференции «Моделирование-2006», Институт проблем моделирования в энергетике им. Г.Е.Пухова НАН Украины, Киев 2006. - с.83-90.

7. Cheptsov, O. "The system organization and basic algorithms of the Simulation- and Servicing Centre for the coal industry", in: IEEE Proceedings International Conference "Modern Problems of Radio Engineering, Telecommunications and Computer Science TCSET'2006", pp. 205-207.

8. Якобсон  $\overline{6}$ vy  $\Gamma$ .. Рембо  $A_{\cdot\cdot}$ Дж. **Унифицированный** разработки процесс программного обеспечения. СПб.: Питер, 2002.

9. Чепцов О.О. Системна організація та розробка проблемно-орієнтованих компонентів моделюючих та інформаційно-сервісних центрів -Моделирование-2006. Институт проблем моделирования в энергетике им Г.Е.Пухова НАН Украины, Киев 2006. - с.437-442.

10. A. Cheptsov. Simulation Service Providing in a Distributed Simulation Environment, International Scientific Journal of "Computing", Vol. 6, Issue 3, 2007 - pp. 38-45.